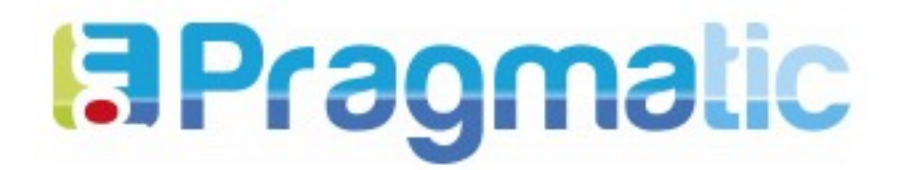

## **INSTALACIÓN DE REQUISITOS PREVIOS**

## **FACTURACIÓN ELECTRÓNICA**

## **PARA COLOMBIA**

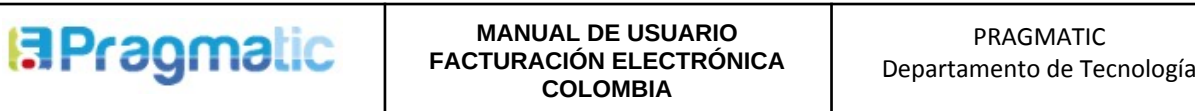

La instalación de los requisitos para el módulo de facturación requieren que su sistema cuente con el gestor de paquetes para Python **pip3**.

Para instalarlo, abra la terminal de comandos y ejecute la siguiente instrucción. Si solicita permisos, permita continuar con la instalación. En caso de que ya lo tenga instalado, aparecerá un mensaje indicado que ya tiene la versión más reciente.

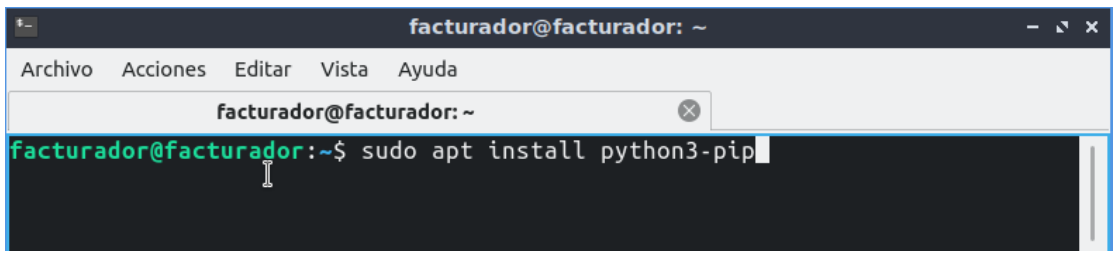

**Nota**: Antes de ejecutar las siguientes instrucciones, debe descargar el módulo Facturación electrónica Colombia desde el sitio web Odoo Apps, descomprimir el archivo y copiar la carpeta extraída al directorio de Odoo donde tiene ubicadas sus aplicaciones personalizadas.

Por lo general, este directorio es llamado **custom\_addons**.

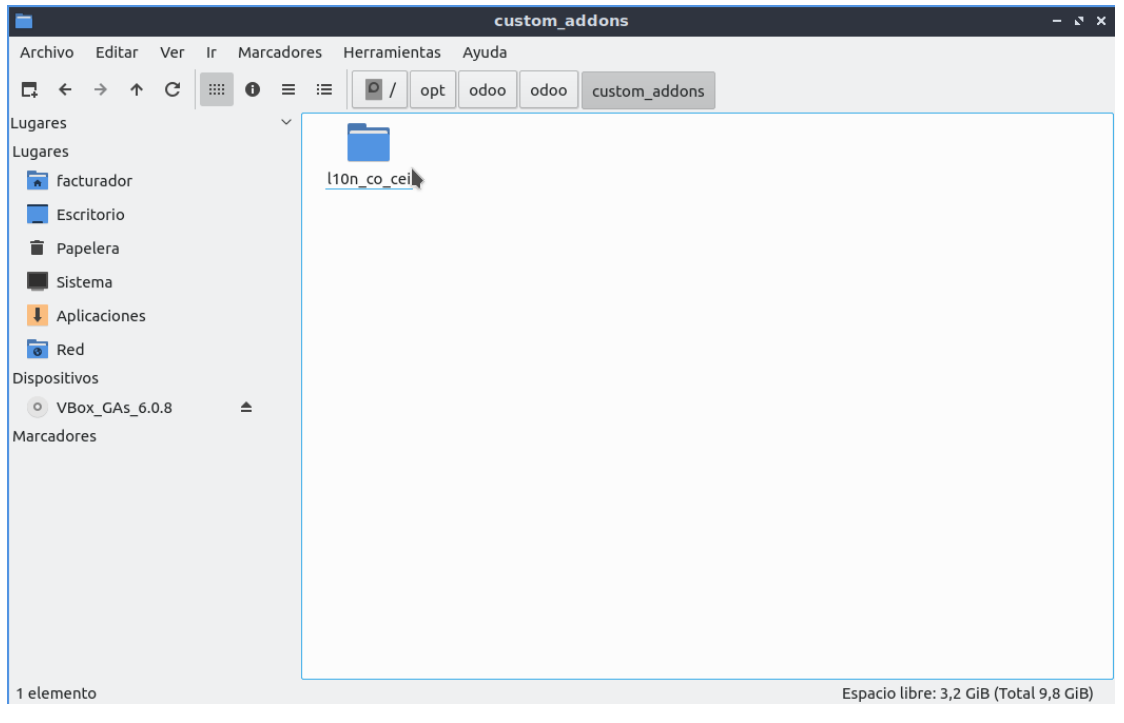

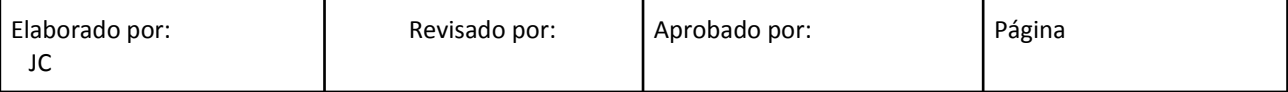

Usando la terminal de comandos, navegue hasta dicha ruta.

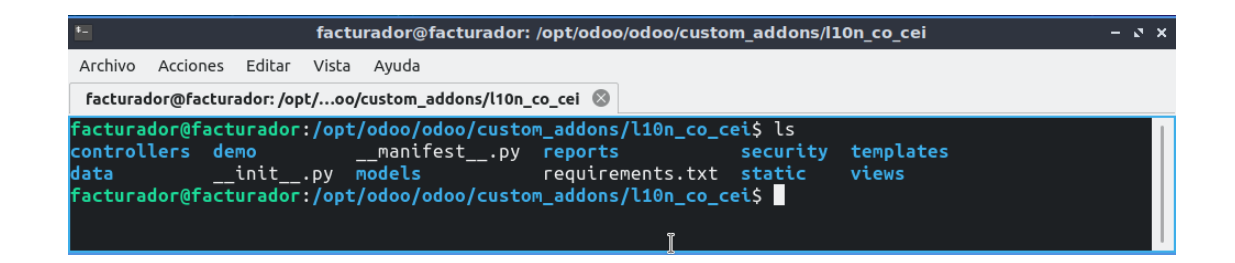

Como puede observar, el módulo incluye un archivo llamado **requirements.txt** que contiene la lista de librerías y las versiones específicas que el módulo requiere para un correcto funcionamiento.

Ejecute la siguiente orden para instalarlas en su sistema.

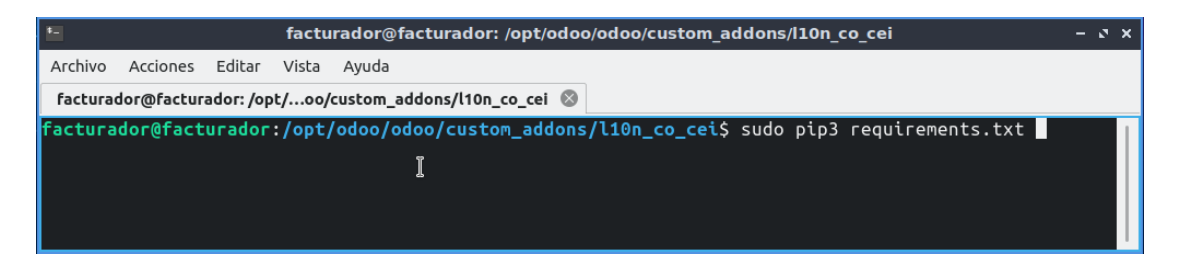

Inmediatamente, se iniciará el proceso de descarga. Una vez completada, puede continuar con la instalación del módulo y su posterior configuración, ilustrada en el manual de usuario.

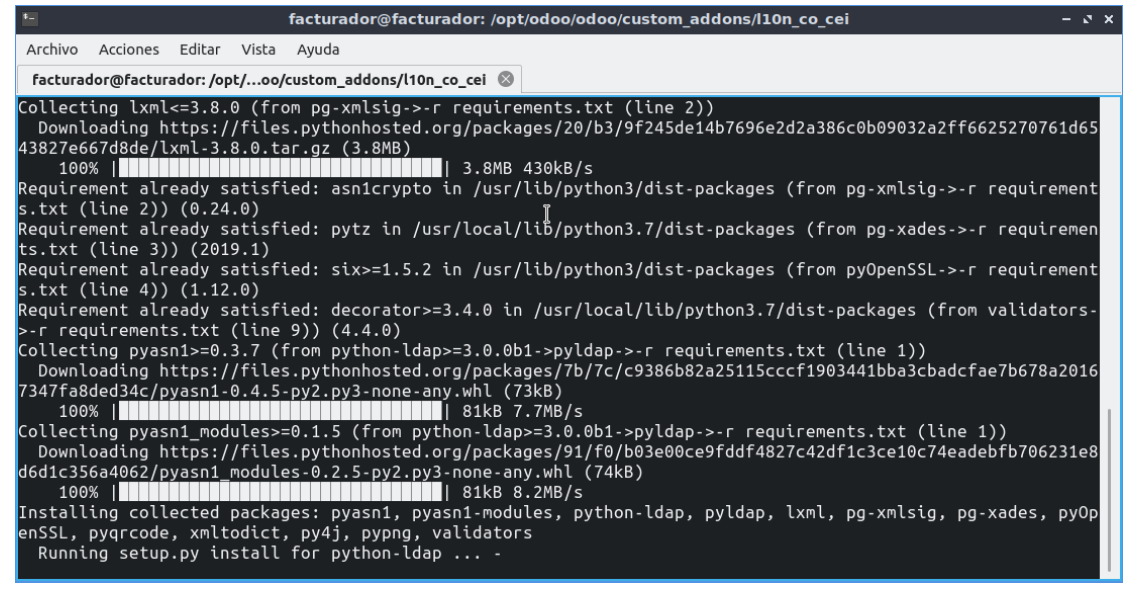

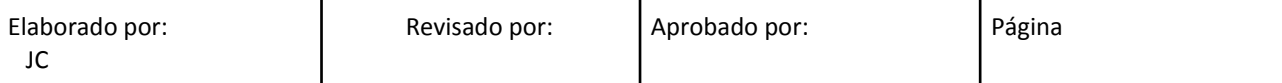